## **Errores comunes en su planilla y cómo evitarlos**

**sincomillas.com**[/errores-comunes-en-su-planilla-y-como-evitarlos/](https://sincomillas.com/errores-comunes-en-su-planilla-y-como-evitarlos/)

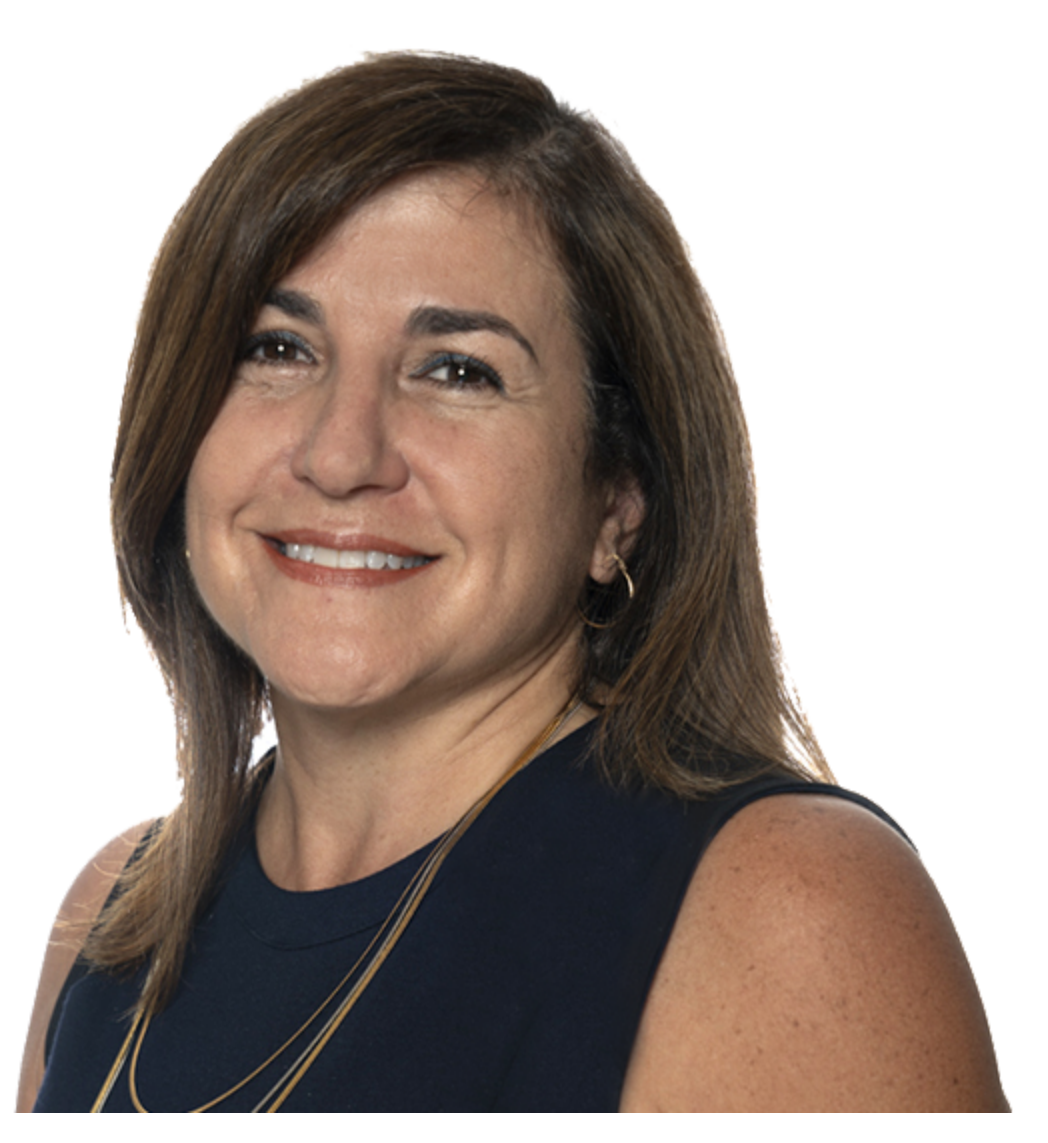

Por CPA Lina Morales, miembro del Comité de Asuntos Contributivos del Colegio de CPA

Todo contribuyente deberá radicar su planilla electrónicamente a través del portal de SURI o a través de alguno de los programas aprobados por el Departamento de Hacienda para la preparación de planillas. Por lo tanto, usted debe asegurarse de que toda la información requerida se incluya al momento de la radicación.

Es de suma importancia evitar estos errores al rendir la planilla electrónicamente.

## **Información básica:**

Escriba toda la información requerida y seleccione todos los óvalos que le apliquen. Asegúrese de anotar su número de seguro social y que sea el mismo que aparece en su comprobante de retención 499R-2/W-2PR y en las declaraciones informativas.

La radicación electrónica requiere el número de radicación electrónica de los comprobantes de retención y las declaraciones informativas.

Corrobore lo siguiente:

- Que la dirección postal está correcta y completa. De haber ocurrido un cambio de dirección, asegúrese de anotar la nueva dirección.
- La fecha de nacimiento suya y la de su cónyuge (de estar casado).

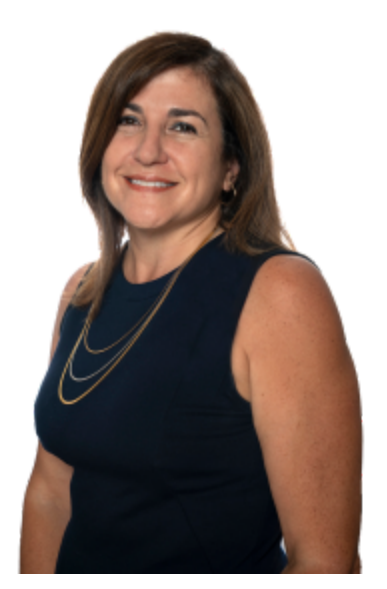

Lina Morales. (Foto suministrada)

- marcar su tipo de contribuyente correctamente.
- De estar casado y elegir computar la contribución mediante el cómputo opcional, verifique que el óvalo que indica la elección en la primera página de la planilla esté debidamente seleccionado. Si rinde planilla conjunta, la planilla se podrá rendir a nombre de cualquiera de los cónyuges.
- Si desea recibir su reintegro con mayor prontitud, incluya la autorización de depósito directo.

## **Documentos a incluir:**

Las evidencias correspondientes a las deducciones y a la exención por dependientes no tienen que someterse con la planilla, pero deben conservarlas por seis años, ya que en caso de una investigación o auditoría pudiesen solicitarlas. Si se requiere alguna evidencia se someterá electrónicamente a través de SURI. También, todo pago se hará de forma electrónica. Asegúrese de que la información de la cuenta bancaria esté correcta antes de finalizar la radicación electrónica. Si la institución financiera rechaza el pago, el Departamento de Hacienda puede imponer una penalidad del monto del pago.

## **Reporte las partidas correctamente:**

Incluya con su planilla la información requerida de todos los comprobantes de retención y/o declaraciones informativas. Los pagos de la planilla estimada y sobrepago de años anteriores deben incluirse en la Parte III del Anejo B, "Otros pagos y retenciones". Las aportaciones a planes cualificados de pensiones no deben restarse de los salarios reportados, pues la cantidad de salarios ya tiene esa aportación excluida.

Si reclama dependientes, complete toda la información requerida por el Anejo A1 "Dependientes". El cónyuge no se considera un dependiente, por lo tanto, no debe incluirlo en el Anejo A1.

Acceda a SURI para corroborar si ha recibido todos los formularios que corresponde reportar en la planilla. También podrá solicitar al emisor del formulario cualquier corrección, si aplica. Antes de radicar, asegúrese de firmar la planilla electrónicamente y si es una planilla conjunta, ambos cónyuges deben firmar al momento de radicar.

*Si tiene dudas o necesita más información, debe consultar a su CPA o asesor contributivo de confianza y éste le podrá orientar debidamente. También el Colegio de CPA tiene disponible información adicional en su página [www.colegiocpa.com](http://www.colegiocpa.com/).*